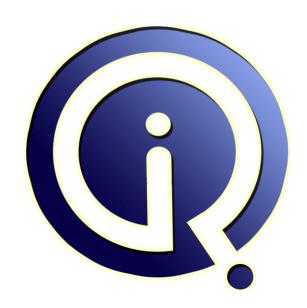

**Interview Questions Answers** 

https://interviewquestionsanswers.org/

# **About Interview Questions Answers**

Interview Questions Answers. ORG is an interview preparation guide of thousands of Job Interview Questions And Answers, Job Interviews are always stressful even for job seekers who have gone on countless interviews. The best way to reduce the stress is to be prepared for your job interview. Take the time to review the standard interview questions you will most likely be asked. These interview questions and answers on Business Objects will help you strengthen your technical skills, prepare for the interviews and quickly revise the concepts.

If you find any **question or answer** is incorrect or incomplete then you can **submit your question or answer** directly with out any registration or login at our website. You just need to visit <u>Business</u> <u>Objects Interview Questions And Answers</u> to add your answer click on the *Submit Your Answer* links on the website; with each question to post your answer, if you want to ask any question then you will have a link *Submit Your Question*; that's will add your question in Business Objects category. To ensure quality, each submission is checked by our team, before it becomes live. This <u>Business Objects Interview preparation PDF</u> was generated at **Wednesday 29th November, 2023** 

You can follow us on FaceBook for latest Jobs, Updates and other interviews material. <a href="https://www.facebook.com/InterviewQuestionsAnswers.Org">www.facebook.com/InterviewQuestionsAnswers.Org</a>

Follow us on Twitter for latest Jobs and interview preparation guides. <a href="https://twitter.com/InterviewQA">https://twitter.com/InterviewQA</a>

If you need any further assistance or have queries regarding this document or its material or any of other inquiry, please do not hesitate to contact us.

Best Of Luck.

Interview Questions Answers.ORG Team <a href="https://InterviewQuestionsAnswers.ORG/">https://InterviewQuestionsAnswers.ORG/</a> Support@InterviewQuestionsAnswers.ORG

#### Question - 1:

Explain Which versions are used in the BO dashboard work?

#### Ans:

Bo XI R2

View All Answers

#### Question - 2:

Explain What if a cartesian product pop up block appears when running a report. Does it give wrong values? How to solve this issue?

#### Ano.

Cartesian product is getting incorrect results.

for instance if we have a cham trap or a fan trap n we din't solve them after checking the integrity also we get duplicate results of the same record ie nothing but cartesian product.

ex:-

we have customer, orders, loans classes

orders for one product if the product\_price is 150\$ it will appear twice in the report due to traps bcoz of the cartesian product thats why to solve the cham trap we create context and in order to solve fan trap we create alias table.

View All Answers

## Question - 3:

Explain the difference between union and group?

#### Ans:

The difference between union and group is as follows:

take two tables t1 and t2.

in t1 we have columns like a,b,c,d. and t2 has a,d,e,f.

so union means t1 union t2 i.e getting result from both tables i.e a,b,c,d,e.,f

where as group performs on a individual column in a particular table.

View All Answers

#### Question - 4:

What is top business?

#### Ans:

to get good name, fame n earn well amt is top business.

View All Answers

## Question - 5:

If I have three predefined prompts. In a report it will come randomly. How they will come in a specified format?

#### Ans:

We can do this in three ways

1.alphabetical order-prompts will appear in alphabetical order

2.numeric order-prefix number and they will appear in numeric order

3.date order-prompts will appear date wise

it depends on the type we choose in prompt syntax

View All Answers

#### Question - 6:

Explain What are the steps to be taken to schedule the report?

## Ans:

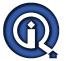

As far as i know we schedule the reports through broadcast agent.

View All Answers

#### Question - 7:

Explain How to execute the plsql procedure from the report by clicking with mouse?

#### Δns.

We can select either tables or procedures or views as our data to generate our reports. In the designer in bo's we can select tab "insert" n select the particular data source for generating the report through mouse click.

View All Answers

#### Question - 8:

Explain What three things do you consider to be the most important factors for a manager?

#### Anc.

- 1. Motivation factor
- 2. Team leader quality
- 3. Risk handler

View All Answers

#### Question - 9:

Explain Difference between ZABO and webi?

#### ∆ns•

ZABO is zero administrator businessobjects, which will be installed on your local m/c when any full client report in opened/edited from infoview. For this you don't require any BO mainkey, key will be installed from BO server. Webi is also called as thin client, where -in you are create BO reports on web browser. Reports are only based on Universe.

View All Answers

#### Question - 10:

Explain is there any other repository domains rather than universe, security, document?

#### Ans:

No there are only 3 repository domains for BO 6.5 i.e universe, security and document.

View All Answers

## Question - 11:

Explain Is there any tool that can compare two Unvs / two Rpts , built using BO 5.1 / BO 6.5?

#### Ans:

There is no such tool available yet for comparing Universes/Reports. The best way to compare Universes is to do check intergity constraints & the compare the outputs.

View All Answers

## Question - 12:

What is a derived table in data warehousing?

#### Ans:

it is similar to views, it is mainly used to restrict the datas

View All Answers

#### Question - 13:

Explain What are the steps to do to use Alerts in BO?

#### Ans:

Alerts are used to alert some part of the data if any change occurs .

select the part of the data in the report where u want to keep alerts n just click on alerts in the tool bar which is present in the third line from menu bar besides rank then a window pops up n we can give some condition where in if it crosses that an alert is sent.

Alerts means highlights the data.

- 1. select the cloumn/row
- 2. apply the alert that is available in tool bar
- 3. provide the necessary condition
- 4. Apply it

Tx

View All Answers

## Question - 14:

Explain about Alerts in Bos, Under what situation we need to use alerts?

#### Ans:

Here alert means to highlighted data in a particular report in every report we can apply alerts situation like, sales revenue per city wise.here city field we can apply alert, condition like sales revenue >=50,000

#### View All Answers

#### Question - 15:

Explain How many universes can be created in a project?

We can create any number of universe, but at a time we can open only one universe, generally number of universes should be equal to number of sub-domains.

View All Answers

#### Question - 16:

What are the steps to be taken to schedule the report?

You can schedule any report using Business Objects (reporter) .1) Open report in BO2) Select option " File->Send To- BCA"3) Select the BCA name to which report has to be scheduled4) Set other options for report scheduling like time, any macro, user etc.

View All Answers

#### Question - 17:

What is report template in B.O?

Report Template is a specimen for your future reports.

You create a report from scratch, say make it Master-Detail Report with charts, put your company logo, add some default colors(something like same colors your company uses for its documents, webpages etc.) & then save it as BO Report Template file.

Next time when you are creating new reports, & select use Templates option, your report saved as template will be listed in the box. If you select it, your new report will automatically use all color formats, & table-chart structures, logo....whatever you used in your template report file.

Advantage: 1 time devaelopment of display & structure format, for multiple reports use. i.e. Time Saving. No need of formatting for all standard reports.

View All Answers

#### Question - 18:

What is thumbnail?

BusinessObjects Enterprise lets you preview a report using thumbnails. You can request the server to take a snapshot of the first page of the report and return it to the browser as an image file. This image can then be displayed as part of the Report Details page.

To retrieve a thumbnail, a separate page needs to be created because the code that writes an image to the screen erases any text that may have previously been there.

View All Answers

## Question - 19:

How to generate the report from excel sheet?

## Ans:

Start BO,

Select "Others" on Data Providers wizard page,

from drop down menu, select "ersonal data files",

specify file location & check the box "First Row contains Column names" this will help you in creating Objects. click Ok

Start building your reports......

View All Answers

## Question - 20:

Explain When we use aggregate awareness function in designer?

- 1. In order to solve fan trap in busines objects we either create alias table or aggregate awareness function
- 2. Through aggregate navigation we can also select the compatable as well as incompatable objects

Ex:-year, quarter, month, week, day

year:-quarter, month, week, day are compatable objects

quarter:-year?class is incompatable and month, week, day are compatible.

3. We specify the objects in descending order

View All Answers

## Question - 21:

Explain How we drill up week to Month?

In data Warehouse when u change + symbol to -, u would c all the aggregation level in that + this is called rolling down.

So if u again click over that - it would again compressed back to +. This is call drill up.

your Aggregation levels woull b like

Year>Month>Week>Day>Hour>Minutes>Seconds.

So by changing the symbol from - to + at month aggregation level u can drill up.

View All Answers

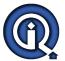

#### Question - 22:

What is Object Stores?

Object store is nothing but the container of object which is created after rpt file run once.

#### Question - 23:

What is the difference between condition & filter?

Conditions: these retrievals the data based on the condition (universe level)Filter: it brings the data and filter; performance will be slow (report level)

Filters - are used to restrict the number of rows in the output.

Conditions - It wont reduce the Number of Rows, but you can show up data based on some validations.

For Eg: select cust\_id from customer where cust\_name like 'A%

Filter is Cust\_name like 'A%'.

Condition is also applied at report level. If (cnt(cust\_id) > 1;"Valid";"NotValid")

View All Answers

#### Question - 24:

Explain the difference between detect alias and detect context?

#### Ans:

we should use Detect Aliases and Detect Contexts to formally identify and resolve loops. i.e.if a loop contains only one lookup table then the loop can be resolved by detecting the alias if a loop is having 2 or more fact tables(multiple fact tables) then the loop can be resolved by detecting context Detect alias: resolving fan trap Detect context: resolving chasm trap

View All Answers

#### Question - 25:

Explain What would you consider as your biggest achievement and why?

THOUGH my biggest achievement is still to be achieved ,and that would be if I am able to give all the happiness to my family along with a reputed professional position.

View All Answers

#### Question - 26:

What is difference between custom hierarchy and report based hierarchy?

By default one class having one hierarchy ie called report hierarchy. Custom hierarchy we can create in designer according our req

View All Answers

## Question - 27:

Explain Is there any default username & pwd for BO designer & supervisor?

When we install Enterprise Server, by default if we dont specify any password then it create "Administrator" userid with no password.

View All Answers

## Question - 28:

What is the dense rank?

#### Ans:

The DENSE\_RANK function computes the rank of a row in an ordered group of rows. The ranks are consecutive integers beginning with 1. The largest rank value is the number of unique values returned by the query. Rank values are not skipped in the event of ties. Rows with equal values for the ranking criteria receive the same

The DENSE\_RANK function does not skip numbers and will assign the same number to those rows with the same value. Hence, after the result set is built in the inline view, we can simply select all of the rows with a dense rank of three or less, this gives us everyone who makes the top three salaries by department number.

Give me the set of sales people who make the top 3 salaries - that is, find the set of distinct salary amounts, sort them, take the largest three, and give me everyone who makes one of those values.

SELECT \* FROM ( SELECT deptno, ename, sal, DENSE\_RANK() OVER ( PARTITION BY deptno ORDER BY sal desc ) TopN FROM emp WHERE TopN <= 3

ORDER BY deptno, sal DESC

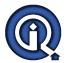

DEPTNO ENAME SAL TOPN

\_\_\_\_\_

10 KING 5000 1 CLARK 2450 2

MILLER 1300 3
20 SCOTT 3000 1 <---! (in case of rank JONES will have 3 and dense rank will have 2)

FORD 3000 1 <---! JONES 2975 2

ADAMS 1100 3 30 BLAKE 2850 1

ALLEN 1600 2 30 TURNER 1500 3

View All Answers

#### Question - 29:

What is a bo repository?

#### Δns·

Repository means set of database tables, Business object store security information e.g. user, group, access permission, user type etc., universe information e.g. objects, classes, table name, column name, relation ship etc.and document information

it is centralized and set of data structure that can be stored in databases basically repository can be made up by 3 domains.

View All Answers

#### Question - 30:

Explain the difference between compatible and incompatible objects?

#### Anc.

We can select or choose compatable n incompatable objects through aggregator navigation in the designer.

with this method the performance increases tremendously.

instead of checking for each n every object only the compatable objects are only looked for aggregate awareness.

year:-month,quarter,week,day are compatable but customer class is incompatable

View All Answers

#### Question - 31:

Give some information on REPORT BURSTING and how to do it in BCA as i have to split the report and send diff reports to diff people?

#### Ans:

If some part of the data in your report is sensative, you can't risk sending the whole report to everybody, even to those who need to see the least sensative part of report!

Solution is Report Bursting.

You can send reports to BCA for scheduled processing & distribution to users based on THEIR profiles (profile = user rights) & not based on your profile!

BO 5 & WebI 2.5 procedure to do this:

Open the document, click "Send to BroadCast Agent" on Doc Exchange toolbar.

In Actions tab select "Refresh with the Profile of Each Recipient"

In the Distributions tab select "Distribute via the Business Objects Repository. (only option to enable you for Report Bursting) click To, select recipients.

Schedule it & OK.

In WebI 2.5.....

in Refresh options Select Scheduled Refresh & click send

on Scheduling Options, Set "Refresh According to the profile of each recipient" to Yes & OK.

View All Answers

#### Question - 32:

What is a fantrap in Business Objects?

#### Ans:

Actually FAN TRAP is a problem that occurs in Universe Level. Loop occurs while we design the universe.

Two Types of Loop Problem:

1) FANTRAP PROBLEM solved by ALIAS METHOD:

Definition: Two One-to-many table link eachother is in turn linked another one-to-many table.

2) CHASM TRAP PROBLEM solved by CONTEXT METHOD:

Definition: Two Many-to-one table converges on one single lookup table.

Loop can be detected while INTEGRITY CHECK is done. An option is there as "Check for LOOPS" available. By "Detect Loop" we can choose what to be applied for solving the loop.

FanTrap: resolved by alias. Two one-to-many joined table linked each other and in turn linked to one-to-many table.

View All Answers

## Question - 33:

What is difference between Webi and Infoview?

#### Ans:

In infoview you can create a webi documents i.e wid documents, you can open, schedule, save it as an excel or pdf or business objects document(.rep). Webi is a part of Infoview

Webi rich client is basicaly use as a windows application (Online as well as Offline)..Here No need for web connection.But

InfoView is a web portal of BusinessObjects where we can create reports in connected mode.It need web connection to run the reports.

#### View All Answers

#### Question - 34:

What are all difference between business objects 6.5 and XI R2?

I have found some differences b/w BO and XI and only the last is specific to XIR2

Difference between BO and XI

BO uses classic BO Architecture and XI uses crystal classic Architecture

BO uses 57 tables for BO repo and 8 tables for auditor where as XI uses 8 tables for CMS and 6 tables for auditor

BO has different security domains where as XI doesn?t has no different security domains

BO, all objects are stored in repository where as in XI Objects are physically stored in Input FRS and instances in output FRS

In BO after installing we have configure, create BO mainkey where as in XI it is install and start working

In BO classic key is an xml file and it has to be placed in relevant location where as in XI a key code is there

In BO if you want to save a report to repository you have to publish that report where as in XI if you click save as and select Enterprise

IN BO, BCA and supervision are entirely separate but in XI there are merged into CMC

IN XI there is no separate auditor is there but there is an auditor database where we can create tables based on that

BO has it?s own reporting toos where as XI uses crystal reports as it?s reporting tool

BO is user centric? means rights are assigned to user where as XI is object centric? means rights are assigned on objects level not user level

BO ? all reports are stored in categories, in XI infoview there is folder and categories but all main storage is in folders. In XI R1 there was no concept of full client but that concept is introduced in XI R2

#### View All Answers

#### Question - 35:

What is the difference between User And versatile user?

#### Ans:

SUPERVISOR offers various types of users of Business Objects products. The user profile determines by default what products a user can use. User profiles can be customized to reflect the needs of the users. User (all products but DESIGNER and SUPERVISOR)

Versatile (configurable)

USERs use the Business Objects end-user products to query, report, and analyze data. They may also use the optional REPORTER and EXPLORER modules for multidimensional analysis. End users can produce documents containing data from one or more data sources.

A versatile user is a customized user who may be given access by a supervisor to any combination of Business Objects products.

#### View All Answers

#### Question - 36:

What is the difference between BoXIR2 and BOXIR3?

1.XIR3 can use Excel document as a data provider which was not possible in XIR2.

2.We can open XIR2 universes using XIR3 Designer but XIR3 universe cannot be opened using earlier versions of designer.

#### View All Answers

## Question - 37:

Explain How can we do load testing for Webi Reports? (Example if I have have to test one webi report for Concurrent users refreshing report at one time)?

## Ans:

You can do Load testing for Webi Reports using Load runner tool.

- 1) Install loadrunner in your system. ( to use loadrunner you need admin rights).
- Generate loadrunner scripts.
- 3) Use controller(which is present in loadrunner) to get the results.

- Using loadrunner tool you will get these results:
  a) Maximum Running Vusers: 50 ( Given by the testing person, you can increase virtual users if you want)
- b) hits per second.
- c)Average response time for every transaction like login, click on the particular link, logout etc.,
- d) Errors per second.
- e) Connections per second.

#### View All Answers

#### Question - 38:

Explain What is the difference between slice and dice and cross tab report?

Cross tab report is like at the intersection of 2 dimensions measure is displayed.like if we have two dimensions year and product and a measure revenu, revenue is displayed at the intersection of year and product.

#### View All Answers

#### Question - 39:

Explain When to use local filter and when to use global Filter?

Think this should be in the Reporter Forum but, a local filter would apply to just a single block (table, cross tab or chart) within your report. a global filter would apply to all blocks in your report, so if you had many tables the filter would apply to all of them

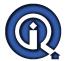

#### View All Answers

#### Question - 40:

Explain How to schedule the report in B.O?

#### Ans

We can schedule the reports through broadcast agent.

View All Answers

#### Question - 41:

Explain Are Data mart and DWH normalized or denormalized? Do both of them exist in the same tier?

#### Ans:

Yes both can exist on the same tier because Datamart is a subset of data warehouse and it supports a particular region, business unit or business function. The data in the Datamart and DWH is Denormalized and optimized for OLAP systems

View All Answers

#### Question - 42:

Let me know the things we can do in WEBi and cannot do it in FULL CLIENT and vice verse for BO6.5?

#### Ans:

- 1) we can create edit Universe in the full client but not in WebI
- 2)WebI has comparatively less functions to use than in Full client
- 3) In Full Client we can write macrosaddins but i am not sure whether we can do the same in WebI or not.

The main difference between fullclient and webi is in webi only universe can be used as source, whereas in fullclient we can freehand sql, stored procedures and xml dataproviders as source.

View All Answers

# **Data Warehouse Most Popular & Related Interview Guides**

- 1: Warehouse Assistant Interview Questions and Answers.
- 2: Ab Initio Interview Questions and Answers.
- 3: Data Stage Interview Questions and Answers.
- 4: ColdFusion Interview Questions and Answers.
- 5: <u>Data Warehouse Supervisor Interview Questions and Answers.</u>
- **6 : Informatica Data Warehousing Interview Questions and Answers.**
- 7: Data Warehousing Interview Questions and Answers.
- 8: Data Warehouse BI Interview Ouestions and Answers.
- 9: ETL (Extract, transform, load) Interview Questions and Answers.
- 10: Micro Strategy Interview Questions and Answers.

Follow us on FaceBook www.facebook.com/InterviewQuestionsAnswers.Org

Follow us on Twitter <a href="https://twitter.com/InterviewQA">https://twitter.com/InterviewQA</a>

For any inquiry please do not hesitate to contact us.

Interview Questions Answers.ORG Team <a href="https://InterviewQuestionsAnswers.ORG/">https://InterviewQuestionsAnswers.ORG/</a> support@InterviewQuestionsAnswers.ORG